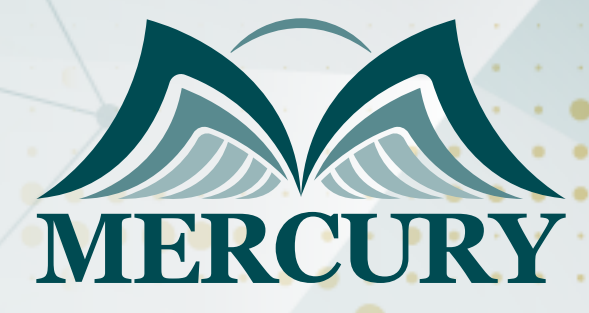

600

إكتساب المواهب وتخطيط القوى العاملة

20 - 24 ابريل 2025 شرم الشيخ (مصر)

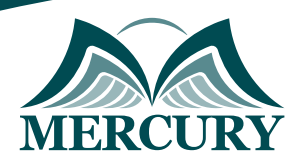

# إكتساب المواهب وتخطيط القوى العاملة

**رمز الدورة:** 133839\_120647 **تاريخ الإنعقاد:** 20 - 24 ابريل 2025 **دولة الإنعقاد:** شرم الشيخ (مصر) **التكلفة:** 3500 **اليورو**

### **المقدمة:**

هذه الدورة تجيب على سؤال بسيط: "ما هي أفضل طريقة لمساعدة مجموعة من المهنيين على تحقيق أهدافهم المشتركة؟"، تهدف هذه الدورة إلى تمكين المشاركين من تحسين كفاءة وفعالية الأداء بناءً على الأهداف الاستراتيجية وتعقيد البيئة التنظيمية، ومدى توافر القوى العاملة واستعدادها لتقديم مستوى الأداء المطلوب،

ليس هناك شك في أن تحسين الأداء الوظيفي هو مسؤولية مشتركة لأن خبراء الموارد البشرية يوكنهم تسهيل وتوجيه العولية، لذا تزوّد هذه الدورة المشاركين فيما بمجموعة الندوات التي تمكّن موظفي الموارد البشرية من تيسير وتوجيه العملية بصورة منهجية ومنظّمة، حيث تتضمن هذه المجموعة جميع الموارد اللازمة ابتداءً من مخططات التفكير التأملي/ والعصف الذهني التي يمكن استخدامها خلال مرحلة التحليل لتصميم النماذج، وحتى جداول أعمال جلسات العمل ودليل التيسير، بتعبير آخر فإن هذه الدورة التدريبية تركّز على الاحتياجات الوظيفية للمشاركين وقدراتهم على التنفيذ.

### **الفئات المستهدفة:**

- تستهدف هذه الدورة التدريبية جميع المهنيين في مجال الموارد البشرية.  $\bullet$ 
	- أخصائي الموارد البشرية شركاء الأعمال.
	- المسؤولين عن التخطيط لإدارة الموارد البشرية.  $\bullet$ 
		- المشرفين على عمليات التصميم المؤسسي.  $\bullet$
- كل من يجد في نفسه الحاجة لهذه الدورة ويرغب بتطوير مهاراته وخبراته.

### **الأهداف التدريبية**

# **في نهاية هذا البرنامج، سيكون المشاركين قادرين على:**

- فهم آليات تحديد المواهب، وكذلك إدارة مواهبهم وإمكاناتهم العالية.  $\bullet$
- تطوير استراتيجيات رئيسية لتحسين موهبتهم و موهبة موظفيهم المحتملين.  $\bullet$
- تحسين مستوى الاستعداد المؤسسي للتغيير من خلال عوامل التمكين مثل: خطط الحوافز أو آليات العمليات التشغيلية.
	- تطبيق منهجيات التخطيط للقوى العاملة لتحديد ثغرات القوى العاملة على مستوى الأقسام والمؤسسة.  $\bullet$
	- معرفة واكتساب مهارات الموارد البشرية اللازمة للتصميم المؤسسي، مثل التقييم الوظيفي، وكتابة الوصف الوظيفي.

### **الكفاءات المستهدفة:**

- التصميم المؤسسي.
- التخطيط للقوى العاملة.
	- التقييم الوظيفي.
- كتابة الوصف الوظيفي.
	- التعويضات والمزايا.  $\bullet$ 
		- التعليم والتطوير.

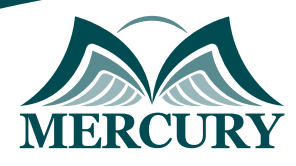

## **الوحدة الأولى، إنشاء مجموعة مواهب عالية الإمكانات:**

- نماذج وتصنيف وهياكل المواهب والإمكانيات عالية
	- تصميم أنظمة التقييم للمواهب  $\bullet$
	- تحليل واستخدام البيانات النفسية  $\bullet$
	- صنع القرار وتحليل المعايير الحاسمة  $\bullet$
	- نماذج إدارة المواهب، الدرجات والهياكل  $\bullet$
- طرق ونظم التقييم استخدام أطر قياس الكفاءة / السلوكية / الكفاءة  $\bullet$ 
	- إجراء تحليل فعال لفجوة المواهب

### **الوحدة الثانية، تنمية موهبتك وإمكاناتك العالية:**

- إدارة الأداء  $\bullet$
- نماذج وخيارات التطوير  $\bullet$ 
	- تطوير الآخرين  $\bullet$
- استراتيجيات التنمية الاستباقية  $\bullet$
- تحسين خطط التطوير عالية الجودة  $\bullet$
- تحديد خيارات التطوير عالية الجودة  $\blacksquare$ 
	- إجراء مناقشة أداء فعالة  $\bullet$
	- وضع خطط التنمية الفردية  $\bullet$
- تقنيات التغذية الراجعة القوية: تحفيز الأفراد لتحقيق إمكانات أعلى
	- التدريب من أجل النجاح

### **الوحدة الثالثة، التنبؤ بالاحتياجات من الموارد البشرية:**

- طرق التعامل مع الطلب والعرض من العمالة في حالات الفائض والعجز  $\bullet$ 
	- الأسس الموضوعية لتحديد أنواع الوظائف المطلوبة  $\bullet$ 
		- تحليل مقاييس العائد من التوظف
		- الطرق المتقدمة في قياس معدل دوران العمالة

### **الوحدة الرابعة، التخطيط للقوى العاملة:**

- تعريف التخطيط للقوى العاملة
- وضع التوقّعات لاحتياجات التوظيف  $\bullet$ 
	- المنهجية الثابتة  $\bullet$
	- المنهجية المتغيّرة  $\bullet$
- أساسيات التخطيط الناجح للقوى العاملة  $\ddot{\phantom{1}}$ 
	- عمليات التوظيف الاستراتيجية  $\bullet$ 
		- تحليل الطلب  $\bullet$ 
			- $\bullet$ تحليل الاتجاه
		- التحليل النسبي  $\bullet$
		- منهجية مانينغ الصفرية
	- استخلاص وتصنيف المعلومات $\bullet$

London - UK +447481362802<br>| Istanbul - Turkey +905395991206<br>| Amman - Jordan +962785666966

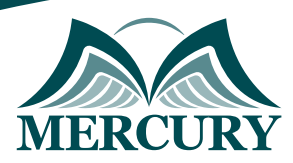

# **الوحدة الخامسة، المهارات الأساسية لأخصائي التصميم المؤسسي والتخطيط للقوى العاملة:**

- التقييم الوظيفي: استخدامات ومزايا نظام شركة ميرك للتقييم الوظيفي
- كتابة الوصف الوظيفي لأدوار جديدة أو معدلة بما يتوافق مع متطلبات نظام التقييم الوظيفي
	- هيكل الرواتب ومخططات الحوافز
	- تحسين مدى استعداد الموظفين من خلال التعليم والتطوير

London - UK +447481362802<br>| Istanbul - Turkey +905395991206<br>| Amman - Jordan +962785666966

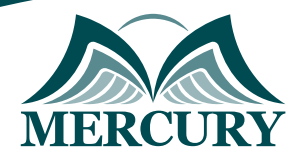

 $\ddotsc$ 

#### نهجوذج تسجيل : إكتساب الوواهب وتخطيط القوى العاولة

روز الدورة: 120647 تاريخ الإنعقاد: 20 - 24 ابريل 2025 دولة الإنعقاد: شرو الشيخ (وصر) التكلفة: 3500 اليورو

#### وعلووات الوشارك

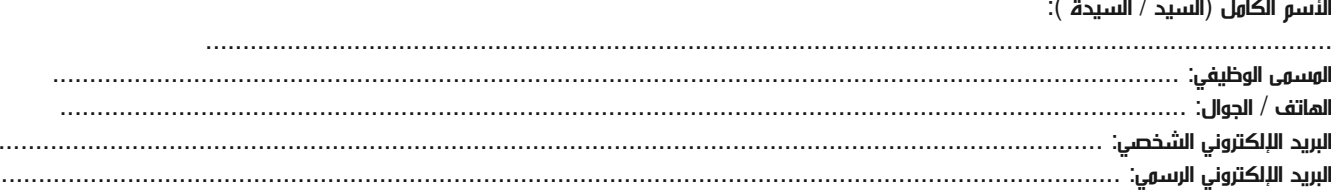

#### وعلووات جهة العول

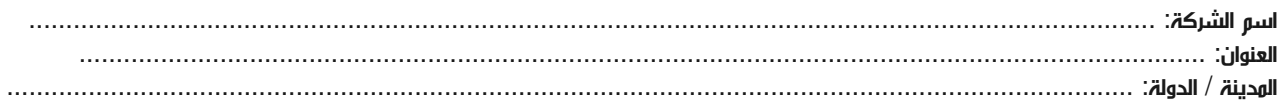

#### معلومات الشخص المسؤول عن ترشيح الموظفين

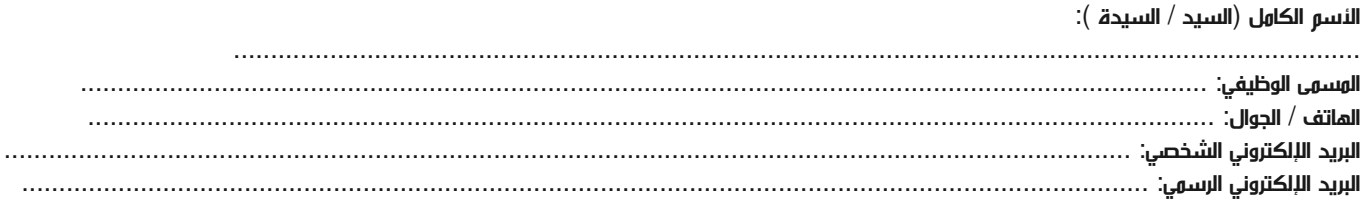

#### طرق الدفع

الرجاء إرسال الفاتورة لي

الرجاء إرسال الفاتورة لشركتي

training@mercury-training.com www.mercury-training.com